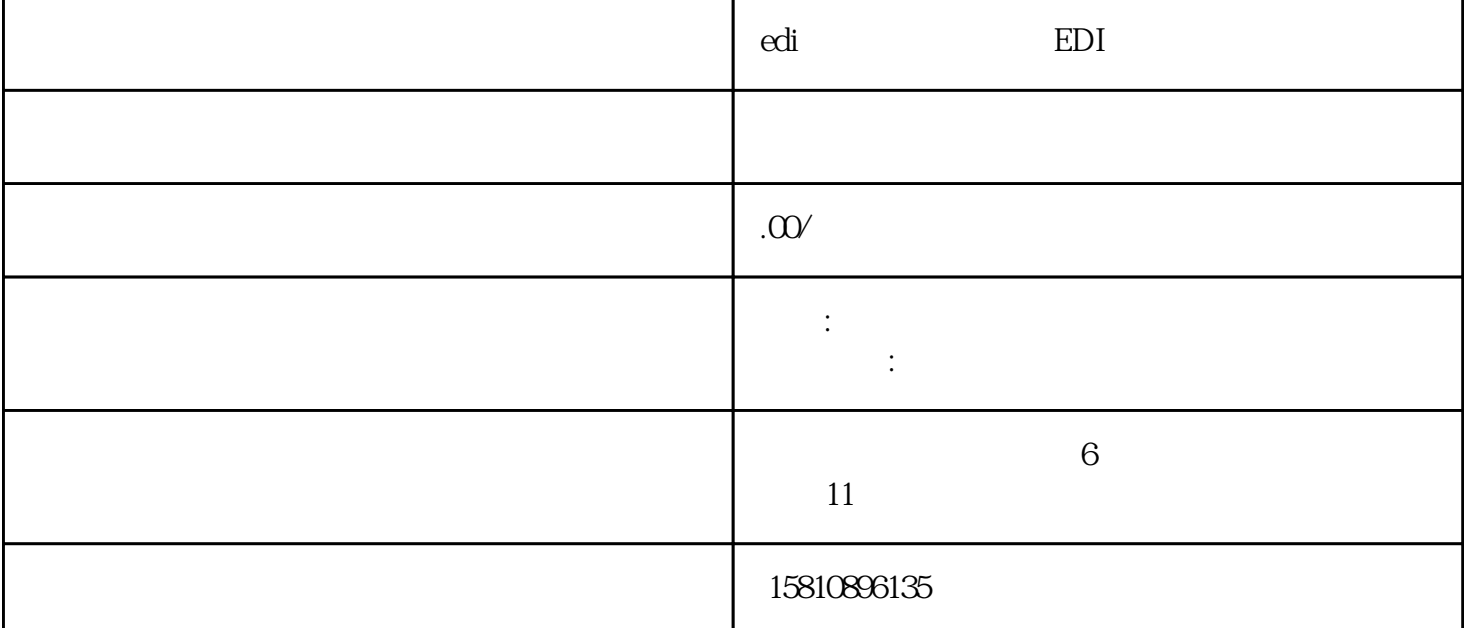

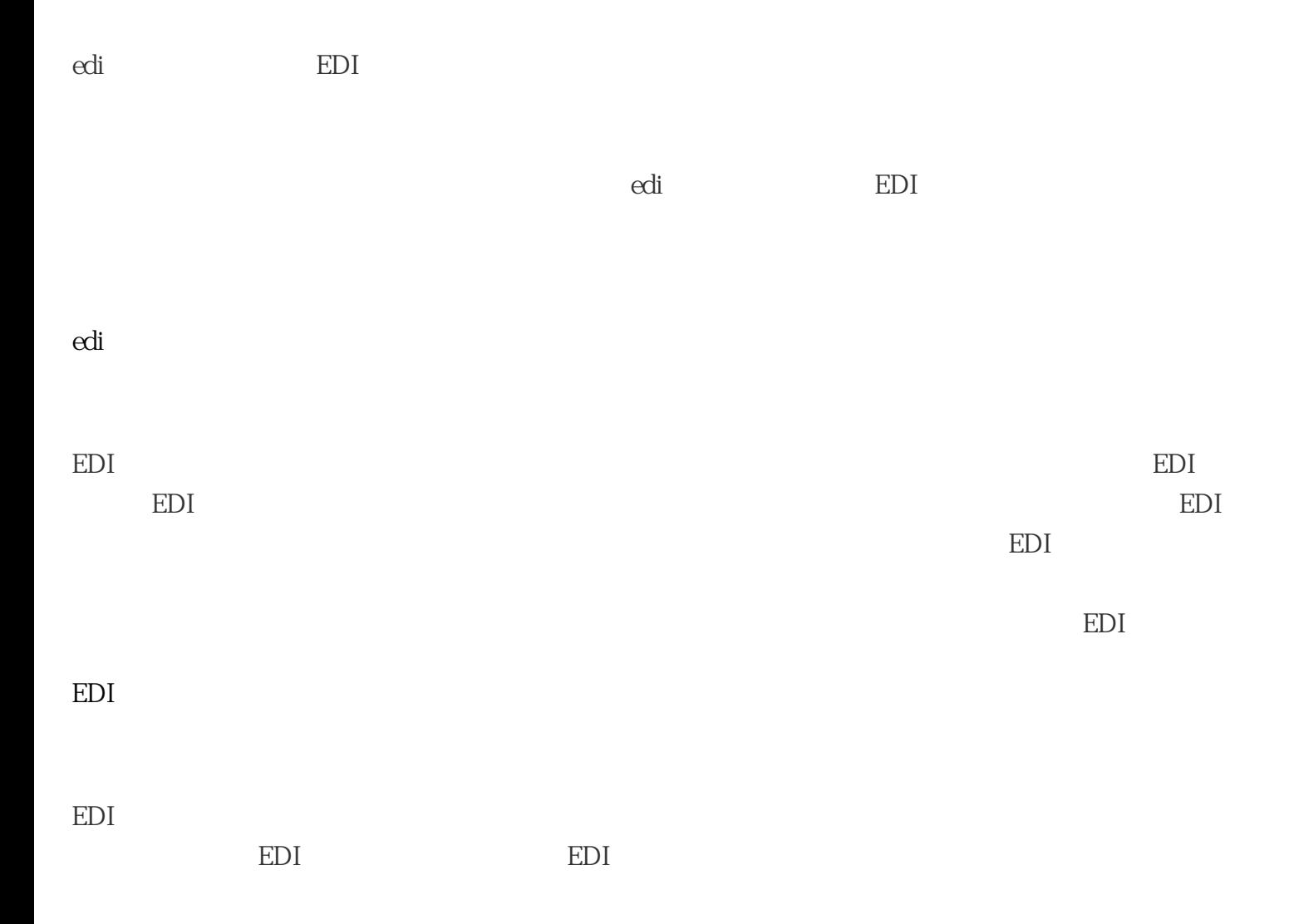

 $EDI$ 

好了,以上就是公司宝小编整理的"edi许可证怎么申请?EDI经营许可证在哪里办理"所有内容,如果  $\ddot{a}$  edi $\ddot{a}$  $\epsilon$ di

 $ICP$  15